## E-BOOK A GUÍAS TIC

# **RANSOMWARE: UNA GUÍA DE** APROXIMACIÓN PARA EL EMPRESARIO

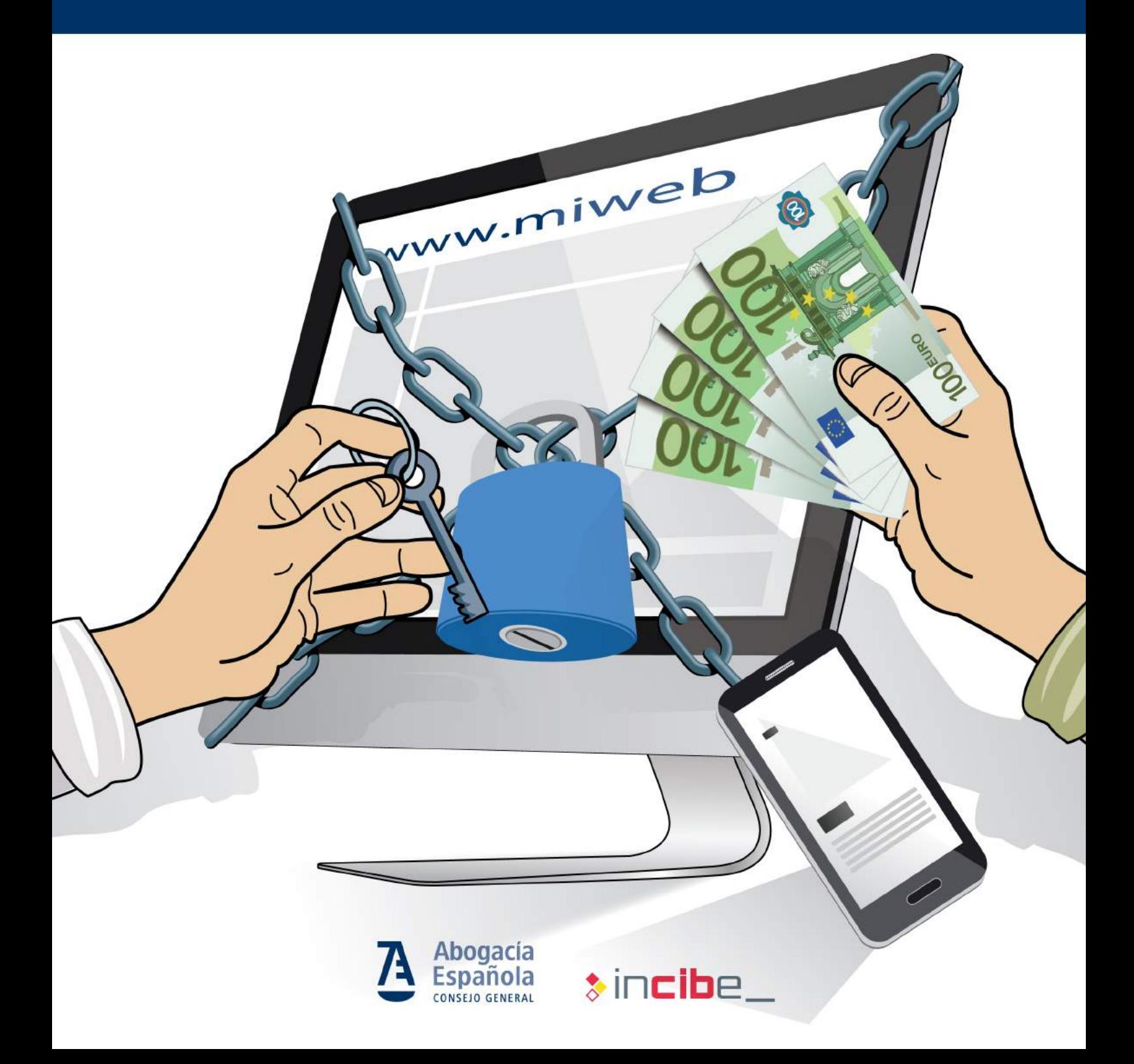

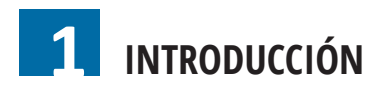

## **[¿QUÉ ES EL](#page-5-0) RANSOMWARE? 2**

- **[2.1 ¿Por qué se llama así?](#page-6-0)**
- **[2.2 ¿Quién está detrás del](#page-7-0)** *ransomware***?**
- **[2.3 ¿Por qué piden el rescate en](#page-8-0)** *bitcoins***?**
- **[2.4 ¿Cómo te infecta?](#page-9-0)**
- **[2.5 Variedades de](#page-10-0)** *ransomware*

## **[TIPOLOGÍA PENAL DEL](#page-12-0) RANSOMWARE 3**

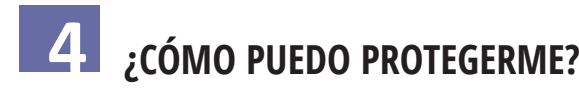

- **[4.1 Concienciación y formación](#page-16-0)** 
	- **[4.1.1 ¿Cómo funciona un ataque de ingeniería social?](#page-17-0)**
	- **[4.1.2 ¿Cómo reconocer un ataque de ingeniería social?](#page-18-0)**
- **[4.2 Prevención](#page-19-0)** 
	- **[4.2.1 Copias de seguridad](#page-20-0)**
	- **[4.2.2 Navega seguro](#page-22-0)**
	- **[4.2.3 Actualiza](#page-22-0)**
	- **[4.2.4 Mínimos privilegios](#page-22-0)**
	- **[4.2.5 Mínima exposición](#page-24-0)**
	- **[4.2.6 Configurar el correo electrónico](#page-26-0)**
	- **[4.2.7 Plan de respuesta a incidentes](#page-28-0)**
	- **[4.2.8 Audita](#page-29-0)**

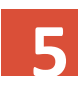

## **[¿QUÉ HACER SI ME AFECTA?](#page-31-0) 5**

- **[5.1 ¿Cómo recupero mi actividad y mis datos?](#page-32-0)**
- **[5.2 ¿Por qué no has de pagar el rescate?](#page-34-0)**

# **Introducción**

<span id="page-2-0"></span>**1 Las ventajas tecnológicas de las que se benefician los abogados se aprovechan por los que realizan actividades maliciosas**

**• El ransomware es un tipo de malware cuyo objetivo es bloquear el uso del terminal o el acceso a la información para pedir un rescate**

**• En 2016 se gestionaron 70 casos de ransomware que afectaron a despachos de abogados españoles**

**L**a evolución de la tecnología con la irrupción de Internet, los dispositivos móviles, la nube y más recientemente la Internet de las cosas (IoT), están provocando una verdadera invasión de dispositivos, redes y aplicaciones en todos los ámbitos de los despachos de abogados.

Como era de esperar, esta irrupción no está exenta de riesgos ya que **las mismas ventajas de inmediatez, miniaturización, movilidad, facilidad de pago, comunicación, etc. de las que se benefician los abogados, son también aprovechadas por los que se dedican a realizar actividades maliciosas.** Dentro de estas actividades maliciosas, destaca una que se está desarrollando con rapidez y causando un grave impacto tanto en empresas como en ciudadanos. Es un tipo de extorsión denominada genéricamente *ransomware*.

Por definirlo de forma sencilla, **el** *ransomware* **es un tipo de** *malware* **(***software* **malicioso) que tiene como objetivo bloquear el uso del terminal o el acceso a la información que contiene, para después poder pedir un rescate** a cambio de su "liberación".

Aunque su aparición data de los años 80, es ahora cuando está creciendo de forma exponencial. Las razones de la proliferación de este tipo de *malware* tienen que ver con la difusión y desarrollo de la tecnología que permite a los delincuentes obtener una gran rentabilidad económica, les proporciona facilidad para ocultarse y les facilita sistemas de pago internacionales que permiten el anonimato, como *bitcoin*.

Esta circunstancia, junto con los avances en criptografía y la proliferación de dispositivos móviles y los *smart devices* (*smartTV, smartwatches*, vehículos inteligentes…), están provocando tanto la aparición de grupos especializados en su desarrollo, como el aumento de los recursos que los ciberdelincuentes tienen a su alcance.

**El** *ransomware* **afecta a cualquier usuario, negocio o actividad que pueda pagar a cambio de la devolución de su información.** Este *malware* está afectando a usuarios domésticos, negocios, gobiernos e incluso servicios críticos como hospitales o centrales energéticas, causando pérdidas temporales o permanentes de información, interrumpiendo la actividad normal, ocasionando pérdidas económicas para restaurar los sistemas y ficheros, y en algunos casos daños de reputación.

En el caso de la abogacía, un incidente de seguridad de esta naturaleza supone un gran daño, no solo desde el punto de vista de continuidad del negocio o de pérdidas económicas derivadas de los eventuales daños informáticos que eso haya podido causar, sino desde una perspectiva deontológica, de responsabilidad legal derivada de los deberes de diligencia de los directivos y administradores del despacho, y de protección del derecho fundamental a la defensa que tiene constitucionalmente reconocido todo ciudadano español. En este caso, derivado del tipo de gestiones y de documentación que almacena y produce un despacho de abogados.

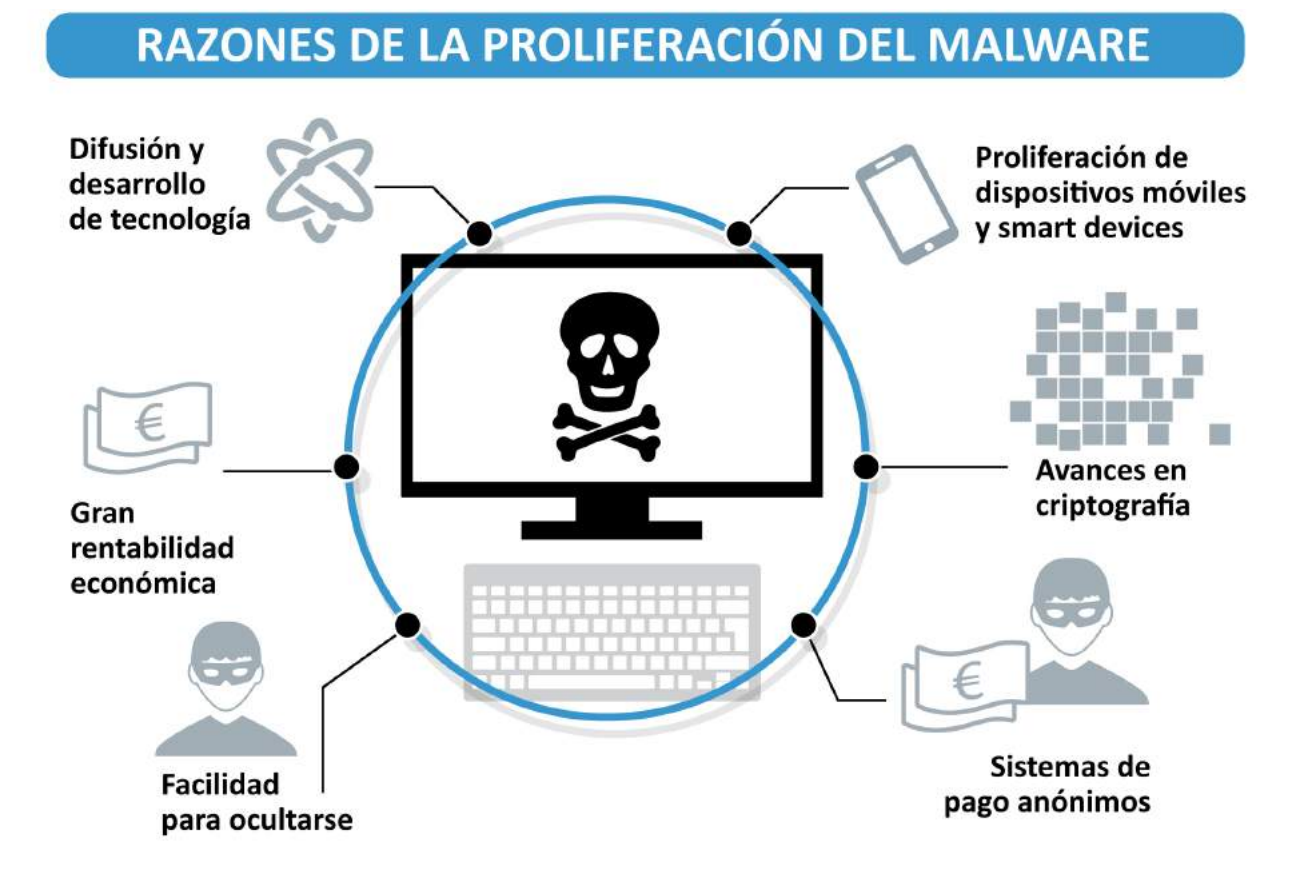

En particular, de la información facilitada por el [CERT de Seguridad e Industria \(CERTSI\),](https://www.certsi.es/)  organismo gestionado por el [Instituto Nacional de Ciberseguridad de España \(INCIBE\),](https://www.incibe.es/) se desprende que **en 2016 se gestionaron 70 casos de ransomware que afectaron a despachos de abogados españoles.** En todos esos casos, la rápida gestión del incidente por parte de los despachos al contactar con el CERTSI permitió una resolución exitosa del incidente.

#### **«En esta guía os proponemos actuaciones para conocer, prevenir y mitigar esta amenaza»**

<span id="page-5-0"></span>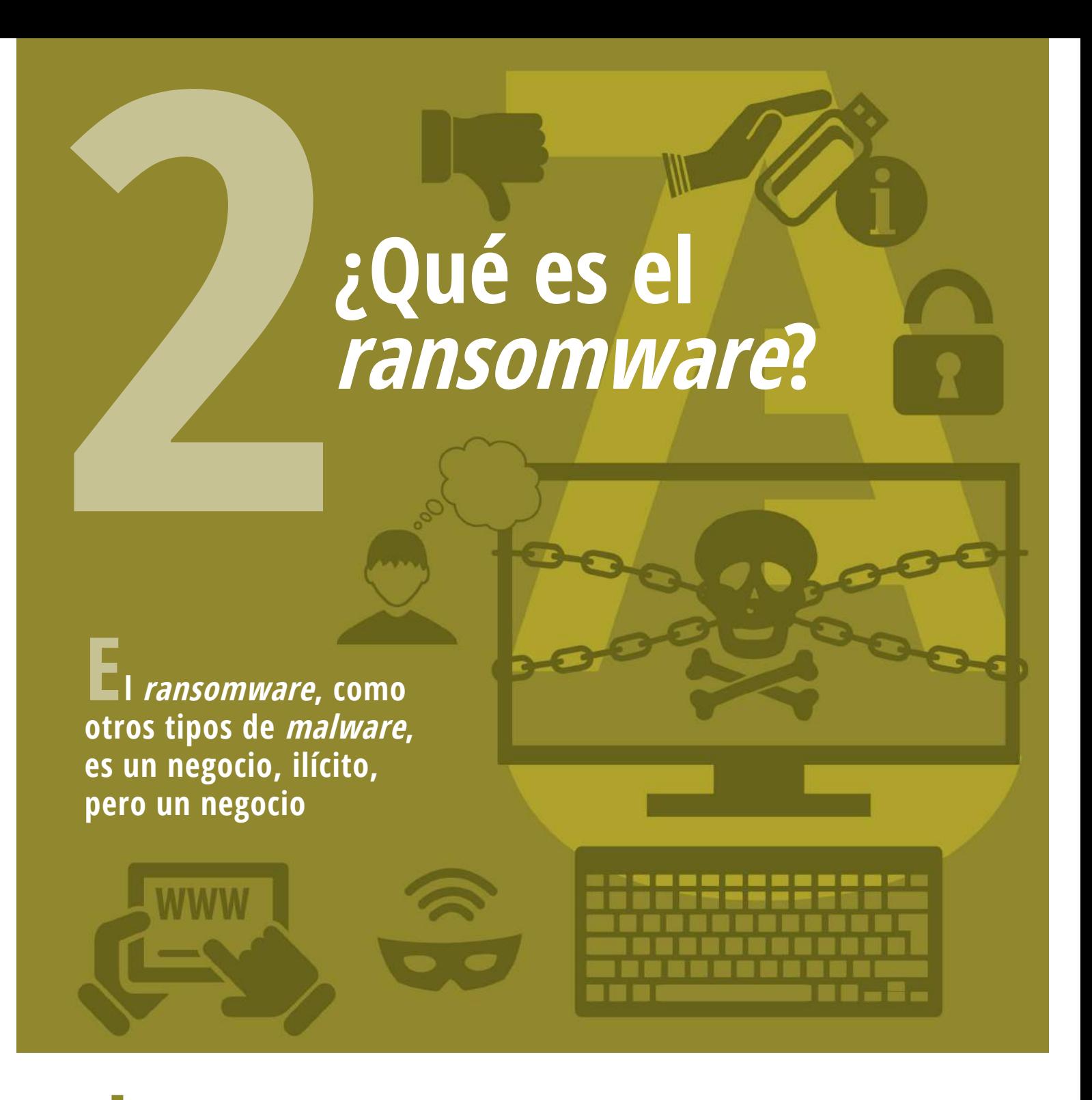

**• Los ciberdelicuentes utilizan agujeros de seguridad del software de los equipos, sus sistemas operativos y sus aplicaciones**

**• El ransomware es una actividad criminal que tiene muchas formas y se ha ido haciendo cada vez más sofisticado y destructivo**

## <span id="page-6-0"></span>**¿QUÉ ES EL** *RANSOMWARE***?**

**El** *ransomware* **es un tipo de** *software* **malicioso (***malware***) que hoy en día se está propagando de forma muy activa por internet.** Este *malware* secuestra el ordenador, impidiendo el acceso al terminal infectado mediante el cifrado de la información que en él se almacena y amenazando con destruir los documentos y otros activos de las víctimas si éstas no acceden a pagar un rescate.

En el caso del *ransomware*, éste cifra ciertos archivos o bien todo el disco duro de la víctima, bloqueándolo para impedir que el usuario acceda a sus ficheros y solicitando un rescate para recuperar el acceso al sistema y los ficheros.

El *ransomware* se propaga como otros tipos de *malware*: el método más común es mediante el envío de correos electrónicos maliciosos a las víctimas, los cibercriminales las engañan para que abran un archivo adjunto infectado o hagan clic en un vínculo que les lleva al sitio web del atacante, donde se infectan.

El [27 de junio de 2017,](https://www.incibe.es/protege-tu-empresa/avisos-seguridad/nueva-oleada-ransomware-afectando-multiples-equipos) y unos días antes, [el 12 de mayo de 2017, empresas españolas sufrieron](https://elpais.com/tecnologia/2017/05/12/actualidad/1494586960_025438.html)  [un virulento ataque de](https://elpais.com/tecnologia/2017/05/12/actualidad/1494586960_025438.html) *ransomware*, que obligó a interrumpir la actividad del negocio, causando una importante alarma social<sup>1</sup>.

# **2,1 ¿Por qué se llama así?**

*Ransomware* **se forma al unir** *ransom* **(rescate, en inglés) con** *ware* **(de "***software***").** En este caso el *malware* pide un rescate (*ransom*) a la víctima a través de un mensaje o una ventana emergente, y de ahí el nombre. Es un «secuestro virtual» de nuestros recursos por el que nos piden un rescate.

Mediante un mensaje, que suele ser intimidante, avisan a la víctima de que la única forma en que puede descifrar sus archivos o recuperar el sistema es pagar al cibercriminal. Es habitual que incluyan un límite de tiempo para pagar el rescate o amenacen con la destrucción total de los archivos secuestrados o con incrementar el valor del rescate si no se paga a tiempo.

Es común que el rescate se solicite a través de alguna moneda virtual como *bitcoins* o que se utilicen muleros, que son intermediarios que transfieren el dinero procedente de estas actividades ilícitas (de forma voluntaria o involuntaria). Tanto las monedas virtuales como los muleros permiten al ciberdelincuente ocultarse. El rescate suele variar entre cientos y miles de euros.

<span id="page-7-0"></span>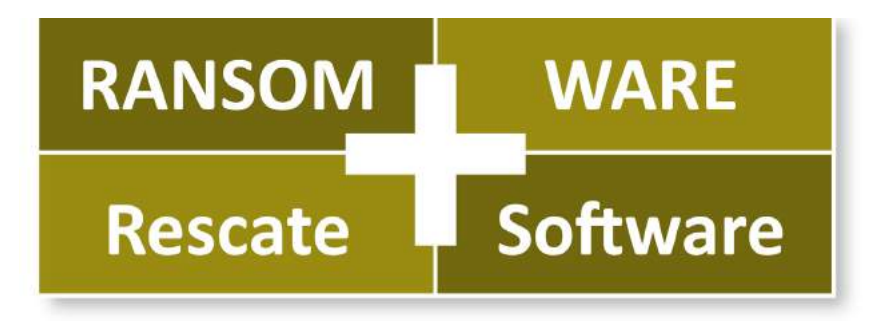

A cambio de este pago, los ciberdelincuentes prometen el mecanismo para desbloquear el ordenador y descifrar los ficheros. Como tratamos con delincuentes no tenemos garantías de que finalmente se desbloquee el acceso a dichos ficheros, por lo

que se recomienda no pagar el rescate. Además, para acceder al mecanismo de desbloqueo dirigen a la víctima a un enlace que podría a su vez contener *malware* y causar otra infección. Es muy frecuente que los ordenadores infectados por *ransomware* estén también infectados con otro tipo de *malware*.

# **2,2 ¿Quién está detrás del** *ransomware***?**

El *ransomware*, como otros tipos de *malware*, es un negocio, ilícito, pero un negocio. Además, no es muy costoso ponerlo en marcha y los beneficios son importantes, lo que facilita que proliferen redes de ciberdelincuentes especializadas en *ransomware*.

En este negocio participan, además del creador del *ransomware*, los que alquilan la infraestructura para su distribución o los agentes que lo distribuyen y los servicios para recaudar el rescate. Aprovechando las ventajas de la tecnología, los ciberdelincuentes utilizan los modelos de negocio que proporciona internet (P2P, *[crowdsourcing](https://es.wikipedia.org/wiki/Crowdsourcing)*, redes de afiliados o piramidales, inserción de publicidad, SaaS o *[software as a service](https://es.wikipedia.org/wiki/Software_como_servicio)*,…), para obtener beneficio y ocultar su actividad maliciosa.

#### **«El ransomware, como otros tipos de malware, es un negocio, ilícito, pero un negocio»**

Funcionan como un ecosistema del cibercrimen: los desarrolladores del *malware* se llevan una parte; otra parte los que desarrollan y gestionan los *[kit de exploits](http://www.channelbiz.es/2015/07/21/exploit-kits-o-conviertete-en-un-hacker/)* para, aprovechando las vulnerabilidades de los equipos de las víctimas, poder difundirlo; lo mismo que los que alojan los servidores de correo o las páginas maliciosas con el *malware* y los agentes que cobran el rescate.

Algunas familias de *ransomware* funcionan como un servicio: *Ransomware as a Service*. El delincuente contacta con agentes para distribuir el *ransomware*. Los agentes, al igual que los muleros que cobran los rescates, pueden ser cualquier persona con conocimientos de internet

<span id="page-8-0"></span>y algo de tiempo. Los agentes distribuyen el *malware* (alojándolo en sitios legítimos, mediante correos electrónicos, con ataques tipo abrevadero o *[sinkhole](http://www.darkreading.com/risk/microsoft-hands-off-nitol-botnet-sinkhole-operation-to-chinese-cert/d/d-id/1138455)*,…) y si consiguen que alguien pague el rescate obtendrán una parte del mismo.

**2,3 ¿Por qué piden el rescate en bitcoins?**

**Los** *bitcoins* **son monedas virtuales o criptomonedas, que permiten el pago anónimo entre particulares.** Este anonimato es posible gracias a los servicios de *[mixing o tumbling de bitcoins](https://criptonoticias.com/colecciones/mixers-el-servicio-para-lavar-bitcoins/)*, accesibles desde la [red anónima](https://www.torproject.org/) *Tor*, que mezclan los fondos de distintas carteras, realizando una especie de lavado de la criptomoneda que dificulta que se pueda seguir el rastro de las transacciones. Esto facilita que los cibercriminales puedan extorsionar a sus víctimas sin que la policía pueda seguirles la pista. También pueden requerir el pago en cualquier otro tipo de criptomoneda como *Monero* o *Ethereum.*

# $\bullet$  incibe SERVICIO DE INIAERS<br>DE BITCOINS <mark>wore</mark>: una guía de aproximación par

#### **El siguiente gráfico explica cómo funciona:**

# <span id="page-9-0"></span>**2,4 ¿Cómo te infecta?**

Como pasa en el caso de otros tipos de *malware*, **los ciberdelincuentes van a utilizar una o varias de estas vías para infectar a la víctima: aprovechar agujeros de seguridad (vulnerabilidades) del** *software* **de los equipos, sus sistemas operativos y sus aplicaciones.**

Los desarrolladores de *malware* disponen de herramientas que les permiten reconocer dónde están estos agujeros de seguridad e introducir así el *malware* en los equipos. Recientemente, algunas variedades de *ransomware* utilizan servidores web desactualizados como vía de acceso para instalar el *ransomware*.

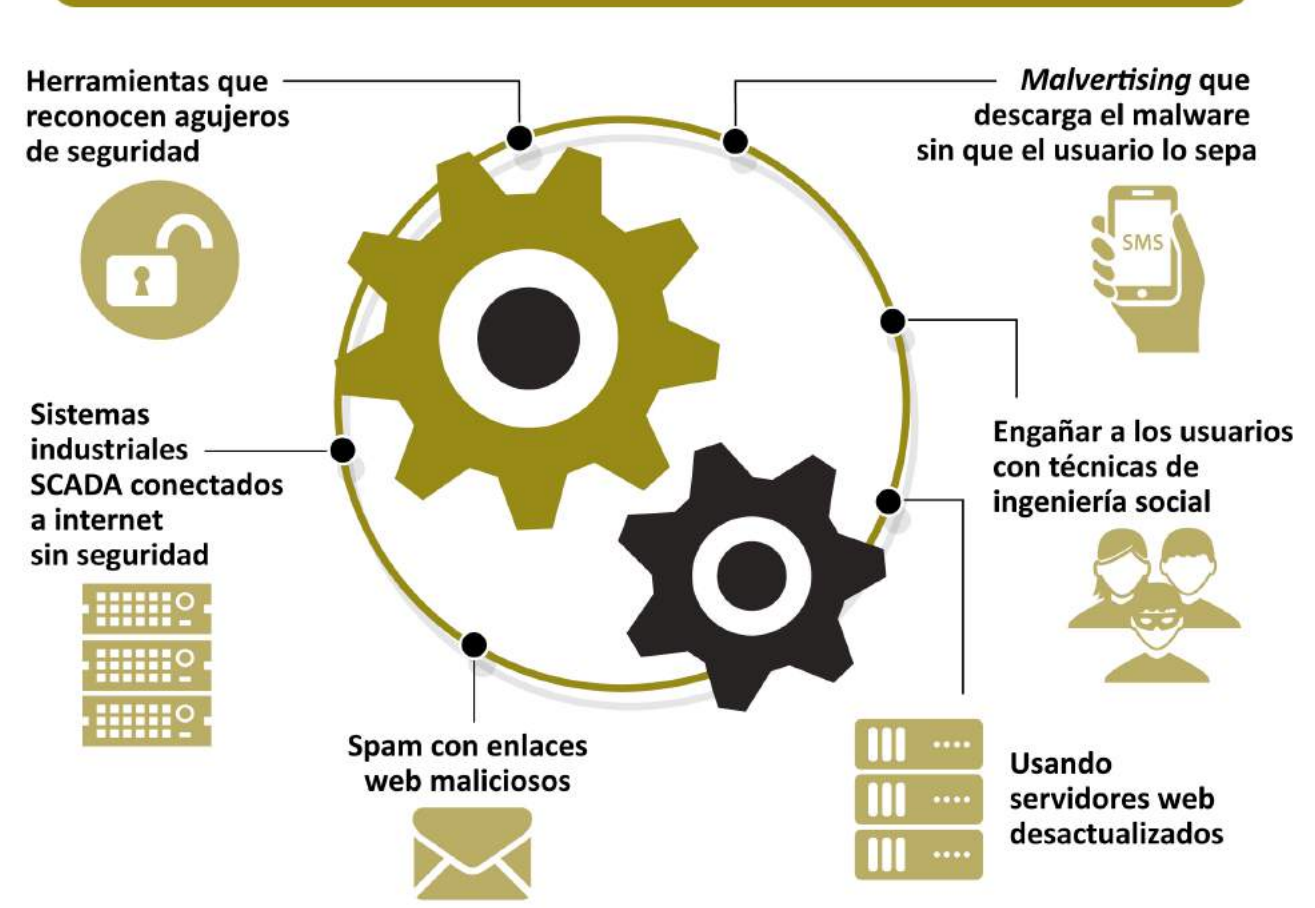

También se están aprovechando de sistemas industriales [SCADA](https://es.wikipedia.org/wiki/SCADA) conectados a internet sin las medidas básicas de seguridad. Por ejemplo, cada vez más equipos de aire acondicionado, impresoras de red, equipos médicos, etc. que no estaban conectados a ninguna red informática, son conectados a redes corporativas o internet sin las mínimas medidas de seguridad. Conseguir las cuentas con privilegios de administrador de acceso a los equipos mediante engaños (*[phishing](https://es.wikipedia.org/wiki/Phishing)* y sus variantes), debilidades de procedimiento (por ejemplo no cambiar el usuario y contraseña

#### ¿CÓMO INFECTA EL RANSOMWARE?

<span id="page-10-0"></span>por defecto) o vulnerabilidades del *software*. Con estas cuentas podrán instalar *software*, en este caso *malware* en los equipos. Muchos de los equipos, los antiguos equipos SCADA o IoT que se están conectando últimamente a internet, conservan las mismas credenciales genéricas de acceso y administración.

**Engañar a los usuarios, mediante técnicas de ingeniería social, para que instalen el** *malware* **no es difícil.** Una de las más frecuentes y más fáciles para el ciberdelincuente consiste en enviar un correo falso con un enlace o un adjunto con una supuesta actualización de *software* de uso común que en realidad instala el *malware*; o enviar un mensaje suplantando a un amigo o conocido con un enlace a un sitio que aloja el *malware*.

También se utilizan estas técnicas a través de redes sociales o servicios de mensajería instantánea, mediante spam que contiene enlaces web maliciosos o ficheros adjuntos como un documento de *Microsoft Office* o un fichero comprimido (.rar, .zip) que contienen macros o ficheros *JavaScript* que descargan el *malware*.

Otro método conocido como *[drive-by download](https://es.wikipedia.org/wiki/Drive-by-Download)* consiste en dirigir a las víctimas a sitios web infectados, descargando el *malware* sin que ellas se den cuenta aprovechando las vulnerabilidades de su navegador.

También utilizan técnicas de *[malvertising](https://www.osi.es/es/actualidad/blog/2015/05/08/sabes-lo-que-es-el-malvertising-y-como-estar-protegido-frente-el)* que consiste en incrustar anuncios maliciosos en sitios web legítimos. El anuncio contiene código que infecta al usuario sin que este haga clic en él.

#### **«El ransomware utiliza agujeros de seguridad del software y técnicas de ingeniería social para instalar el malware»**

# **2,5 Variedades de** *ransomware*

**El** *ransomware* **es una actividad criminal que tiene muchas formas. Desde sus comienzos este tipo de** *malware* **se ha ido haciendo cada vez más sofisticado y destructivo.** Algunos vienen asociados a otros tipos de *malware* que roban información (cuentas de bancos, credenciales de acceso…), abren puertas traseras o instalan *[botnets](https://www.incibe.es/protege-tu-empresa/herramientas/servicio-antibotnet)*.

También personalizan sus mensajes al idioma de las víctimas. Inicialmente bloqueaban el acceso al sistema operativo o al navegador a cambio de un rescate no muy elevado que se cobraba mediante el envío de un SMS a un número corto (como los de información de las compañías de telefonía o las campañas de ayuda en desastres) o con una transferencia a un monedero electrónico. Cuando la policía desmanteló esta forma de pago tuvieron que evolucionar. Las

mejoras en el cifrado hicieron posible la aparición de las criptomonedas que les garantizaba un sistema de pago anónimo de los rescates.

Por otra parte también la evolución de las técnicas de cifrado permitió que mejoraran su mecanismo de extorsión (antes utilizaban programas que bloqueaban el sistema), cifrando la valiosa información que se encuentra en los discos duros y otros sistemas de almacenamiento de sus víctimas, lo que les permitió aumentar el valor del rescate.

**En el año 2016, según datos de** *[Kaspersky](https://latam.kaspersky.com/blog/ransomware-blocker-to-cryptor/7295/)* **el número de ataques que se detectaron se quintuplicó respecto a 2015**, lo que demuestra que se trata de una amenaza creciente, pero también que aumentan las denuncias y, gracias a ellas, el conocimiento de este tipo de incidentes.

#### **«El ransomware es una actividad criminal que tiene muchas formas siendo cada vez más sofisticado y destructivo»**

Algunas variedades cifran, además del equipo infectado, los dispositivos de almacenamiento conectados, los dispositivos de almacenamiento en red compartidos que tengan asociados o los servicios en la nube que estén mapeados en el ordenador infectado. Aparecen nuevas variantes para dispositivos móviles y dispositivos de la IoT.

En los [seis primeros meses de 2016](https://www.us-cert.gov/ncas/alerts/TA16-091A) aparecieron varias decenas de nuevas familias que han causado a las empresas pérdidas de varios cientos de millones de euros. Algunos ataques iban dirigidos a sectores específicos como los videojuegos o el sector sanitario, o el sector de la abogacía, como se indicaba anteriormente.

Variantes de estas familias han aparecido en las noticias recientemente: *CriptXXX, Crysis, BlackShades,Jigsaw, Apocalypse, FLocker, RAA, GOOPIC, Kozy.Jozy, MIRCOP, Locky, TeslaCrypt, MSIL o Samas (SAMSAM), Xorist, CryptorBit, Criptowall y CTB-Locker.*

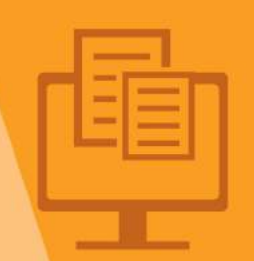

# <span id="page-12-0"></span>**3 Tipología penal<br>del** *ransomwar* **del ransomware**

**El ransomware es una actividad delictiva en la que pueden concurrir varios delitos**

**• Los delincuentes se pueden hacer pasar por agentes de Policía Nacional para adquirir una apariencia de veracidad**

**• Los criminales suelen ser un grupo organizado y con alta preparación tecnológica**

## **TIPOLOGÍA PENAL DEL** *RANSOMWARE*

Basándonos en la Sentencia de la Audiencia Nacional nº 14/2016, de 3 de marzo, en la que se enjuiciaba el caso de un supuesto de difusión del *ransomware* conocido como "virus de la policía", se consideró que una actividad como aquella **supone una actividad delictiva en la que pueden concurrir varios delitos.**

#### **En particular, la Audiencia se refiere a los siguientes:**

**a) Estafa:** el delito de estafa se recoge en el artículo 248.1 del Código Penal, considerándose que existía engaño bastante para dar credibilidad a la actividad ilícita, ya que los delincuentes se hacía pasar por agentes de Policía Nacional para adquirir una apariencia de veracidad que lleve a la víctima a confiar en el mensaje recibido. En este caso, además, al haberse llevado a cabo a través de Internet, mediante una manipulación de equipos informáticos para lograr una transferencia económica no consentida en perjuicio de las víctimas (248.2 CP), la pena se elevó hasta penas de prisión de uno a seis años y multa de seis a doce meses, debido a que los criminales se aprovecharon la credibilidad que suponía mostrar la insignia de la policía (Art 250.6 CP).

**b) Pertenencia a organización criminal:** recogido en el artículo 570 bis, considerándose que los criminales eran un grupo organizado y con alta preparación tecnológica, donde cada uno tenía una función y una tarea concreta.

**c) Daños informáticos:** recogido en el artículo 264.1 CP, sanciona la actividad consistente en hacer "inaccesible" el acceso a datos, programas y documentos electrónicos. En este concreto caso, donde además se consideró estar ante una organización criminal, la pena puede ser de prisión de dos a cinco años y multa del tanto al décuplo del perjuicio ocasionado (264.2, 1ª CP).

**d) Usurpación de funciones públicos e intrusismo:** recogidos en los artículos 402 y 402 bis CP, en el caso de un *malware* no dirigido, el número de sistemas afectados es alto, lo que se castiga con penas de prisión de dos a cinco años (264.2 CP).

En ocasiones, el *ransomware* está disfrazado de mensajes de las Fuerzas y Cuerpos de Seguridad del Estado o autoridades nacionales. Por ejemplo, un mensaje que aparentemente procediera de Abogacía Española nunca pediría contraseñas ni datos bancarios, ni incluiría advertencias sobre un mal uso de internet.

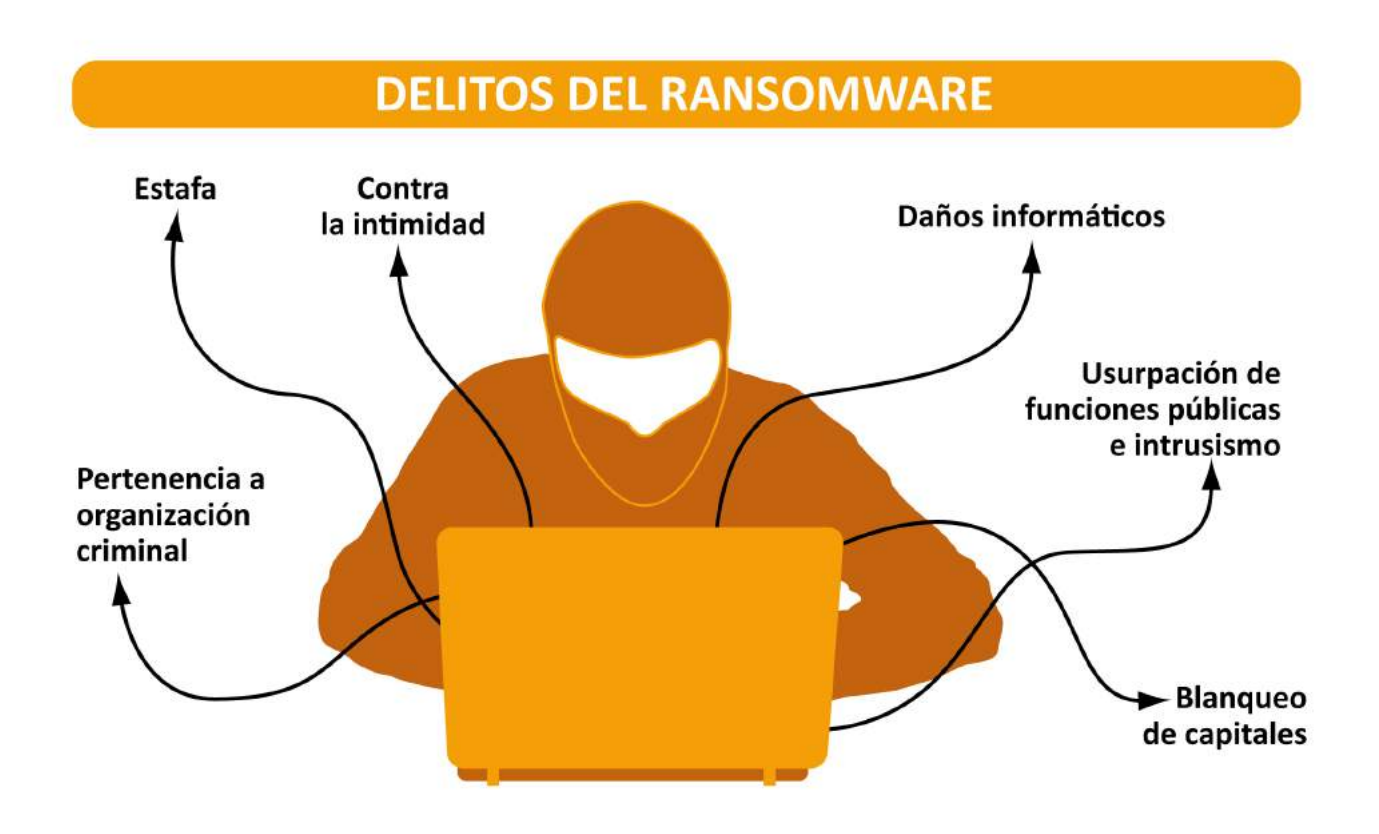

**e) Blanqueo de capitales:** regulado en el artículo 301.1 CP, y aplicable a este caso a la vista de que para poder recuperar la información de los ordenadores afectados, se debía de hacer un pago de 100 euros. En este caso, la Audiencia Nacional entendió que el origen de ese dinero proviene de una actividad ilícita y delictiva, cuya pena de prisión será de seis meses a seis años y multa del tanto al triplo del valor de los bienes.

**f) Contra la intimidad:** regulado en el artículo 197.2 CP, se sanciona el acto de apoderarse de toda la información contenida en el ordenador, lo que incluye, lógicamente, todos los datos de carácter personal que ahí se almacenen.

# **¿Cómo puedo protegerme?**

<span id="page-15-0"></span>**4 Es necesario evitar caer víctimas de engaños y mantener los sistemas**

**• Engañan a los usuarios para que les den acceso para instalar el malware o para conseguir las contraseñas de acceso**

**• Para evitar ser infectado son imprescindibles medidas de concienciación, medidas técnicas y de procedimiento**

<span id="page-16-0"></span>**Para protegerse ante el** *ransomware* **es necesario adoptar una serie de buenas prácticas con dos propósitos: por una parte, evitar caer víctimas de engaños conociendo las técnicas de ingeniería social; por otra parte, configurar y mantener los sistemas** evitando que sean técnicamente vulnerables.

# **Concienciación 4,1 y formación**

Más de la mitad de las infecciones con *ransomware* tienen lugar por medio de ataques de ingeniería social. Es decir, **engañan a los usuarios bien para que les den acceso bien para instalar el** *malware* **o para conseguir las contraseñas de acceso con las que entrar e instalarlo.**

En los despachos de abogados y organizaciones colegiales, es esencial que formemos y concienciemos a nuestros empleados enseñándoles a reconocer estas situaciones y cómo actuar en consecuencia. Pero también debemos tener claras las acciones reactivas que debemos iniciar llegado el caso de que un ataque con *ransomware* a nuestro despacho haya tenido éxito.

Los usuarios han de conocer las políticas de la empresa en materia de ciberseguridad, por ejemplo las relativas al uso permitido de aplicaciones y dispositivos, el uso de *wifis* públicas, la seguridad en el puesto de trabajo y en movilidad y la política de contraseñas.

Es muy importante desarrollar medidas internas de formación, preventivas y de concienciación; pero también seguir los consejos de las instituciones públicas, como el [INCIBE,](https://www.incibe.es/protege-tu-empresa/herramientas/servicio-antibotnet) o las alertas que puedan difundirse desde las organizaciones colegiales.

#### <span id="page-17-0"></span>**¿Cómo funciona un ataque de 4,1,1 ingeniería social?**

Los ataques de ingeniería social no son muy distintos de los clásicos timos. El ciberdelincuente sigue los mismos pasos que el timador "presencial": reconocimiento, establecimiento, contacto y confianza, manipulación para obtener su objetivo y marcharse sin levantar sospechas.

El primer paso va a ser intentar reunir toda la información posible sobre el despacho o sus clientes que le pueda ser útil para conocer a su víctima: información como listados de empleados y teléfonos, departamentos, ubicación, proveedores…

A continuación, seleccionará una víctima (generalmente un empleado o algún colaborador del despacho) y tratará de establecer alguna relación que le permita ganarse su confianza utilizando la información obtenida: su banco de confianza, su gestoría, la empresa de mantenimiento informático, una situación particular de un cliente o del juzgado, etc. Una vez se ha ganado su confianza, manipula a su víctima para obtener la información que necesita (credenciales, información confidencial…) o conseguir que realice alguna acción por él (instalar un programa, enviar algunos correos, hacer algún ingreso…).

#### **Las técnicas para conseguir la confianza y manipular a la víctima son diversas:**

- • **del respeto a la autoridad**, cuando el atacante se hace pasar por un socio del despacho (situación ésta comúnmente conocida como "fraude del CEO"), una institución colegial o judicial, por un policía, etc;
- **de la voluntad de ser útil**, ayudar o colaborar que se aprecia en entornos laborales y comerciales, especialmente en la abogacía por su función social;
- **del temor a perder algo**, como en los mensajes que tienes que hacer un ingreso para obtener un trabajo, una recompensa, un premio, etc.;
- **de la vanidad**, cuando adulan a la víctima por sus conocimientos, su posición o sus influencias;
- **apelando al ego de los individuos** al decirles que ha ganado un premio o ha conseguido algo y que para obtenerlo tienen que realizar una acción que en otro caso no harían;
- • **creando situaciones de urgencia** y consiguiendo los objetivos por pereza, desconocimiento o ingenuidad de la víctima.

Por último, tras conseguir su objetivo, tienen que desaparecer sin levantar sospechas. En ocasiones destruyen las pruebas que puedan vincularles con alguna actividad delictiva posterior que ejecuten con la información obtenida (por ejemplo: accesos no autorizados si obtiene credenciales, publicación de información…).

#### <span id="page-18-0"></span>¿CÓMO SON LOS ATAQUES DE INGENIERÍA SOCIAL?

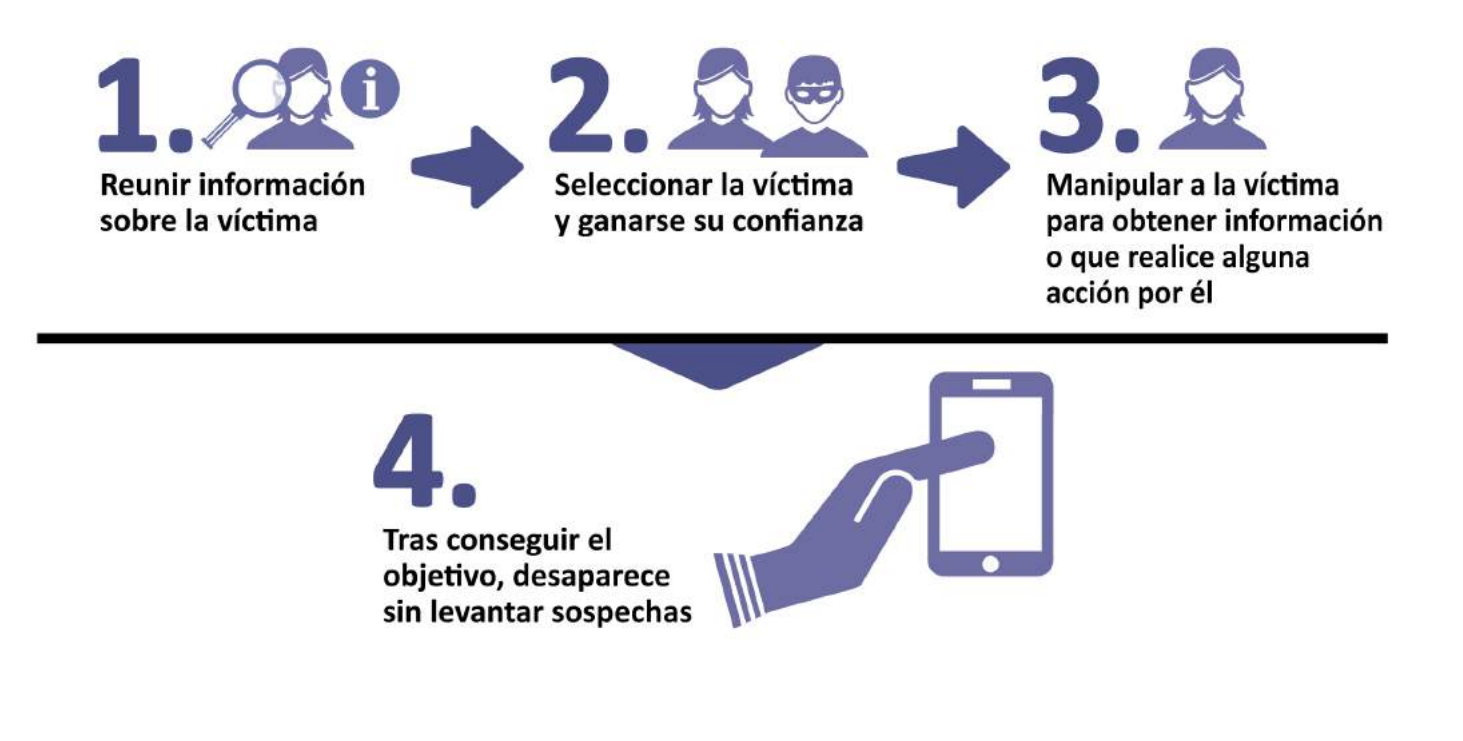

#### **¿Cómo reconocer un ataque de 4,1,2 ingeniería social?**

Para evitar el *ransomware*, o cualquier tipo similar de ataque realizado mediante ingeniería social, los despachos de abogados siempre deben desconfiar de cualquier mensaje recibido por correo electrónico, SMS, *Whatsapp* o redes sociales en el que se le coaccione o apremie a hacer una acción ante una posible sanción.

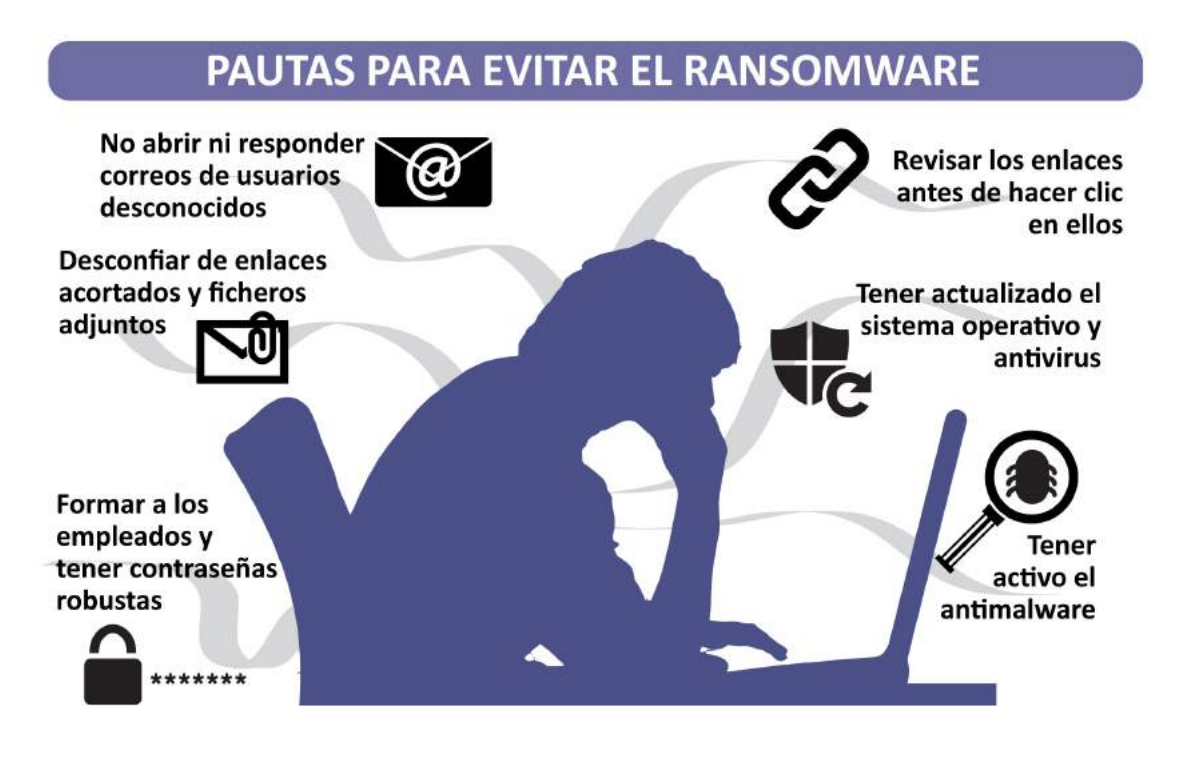

#### <span id="page-19-0"></span>**Como pautas generales para evitar que nuestro despacho sea víctima de fraudes de tipo** *ransomware***:**

- No abriremos correos de usuarios desconocidos: eliminémoslos directamente.
- No contestaremos nunca a estos correos.
- Revisaremos los enlaces antes de hacer clic en ellos, aunque sean de contactos conocidos.

• Desconfiaremos de los enlaces acortados o utilizaremos algún servicio para expandirlos antes de visitarlos.

- Desconfiaremos de los ficheros adjuntos aunque sean de contactos conocidos.
- Tendremos siempre actualizado el sistema operativo y el antivirus.
- En el caso del antimalware, comprobaremos que está siempre activo.

• Formaremos a nuestros empleados y nos aseguraremos de que las cuentas de usuario de los abogados del despacho y del resto del personal utilizan contraseñas robustas y no tienen permisos de administrador.

#### **«Como norma, desconfíe de todos los mensajes recibidos en los que se le coaccione a hacer una acción ante una posible sanción»**

Para entrenarse ante este tipo de técnicas, INCIBE pone a disposición de los despachos de abogados numerosas herramientas, tales como el *kit* [de concienciación](https://www.incibe.es/protege-tu-empresa/kit-concienciacion) o los itinerarios formativos.

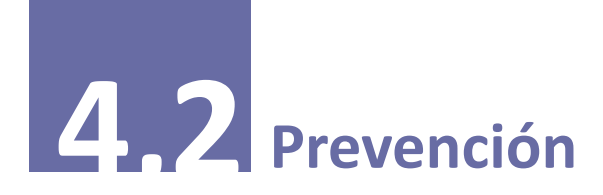

**Para evitar ser infectado, además de ser imprescindibles las medidas de concienciación, los despachos deberán tomar una serie de medidas técnicas y de procedimiento.**

Las medidas técnicas van a permitir que los sistemas que usan los abogados en sus despachos no tengan agujeros de seguridad, manteniéndolos actualizados y bien configurados. También <span id="page-20-0"></span>tendremos que adoptar un buen diseño de nuestra red para evitar que expongamos servicios internos al exterior, de manera que sea más difícil para el ciberdelincuente infectarnos.

Por otra parte, los procedimientos han de describir las actuaciones para tener actualizado todo el *software*, hacer copias de seguridad periódicas, controlar los accesos, restringir el uso de aplicaciones o equipos no permitidos, actuar en caso de incidente, etc.

Por último la vigilancia y las auditorías van a mantenernos alerta ante cualquier sospecha.

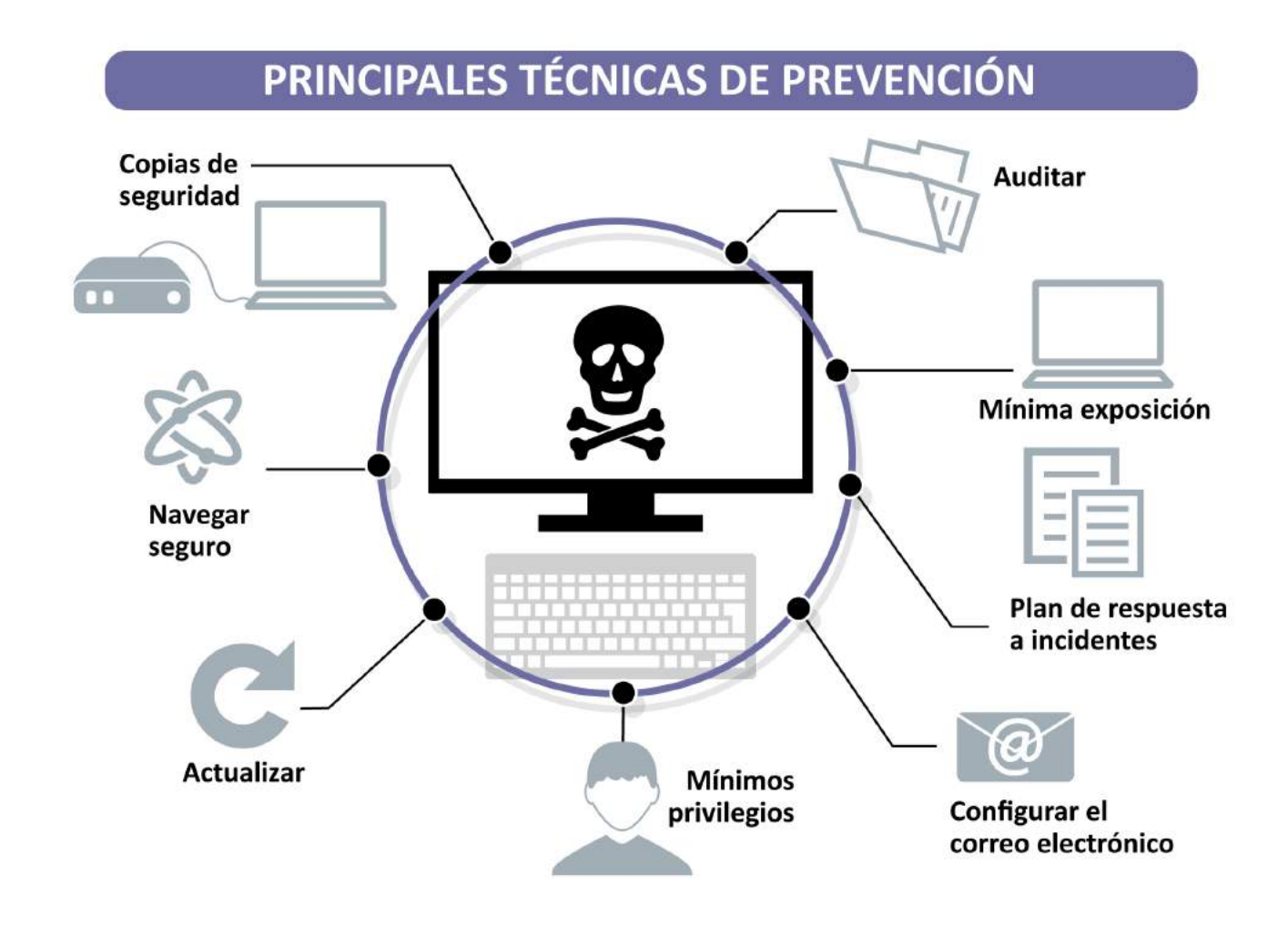

## **4,2,1 Copias de seguridad**

En caso de que seamos objeto de un ataque de *ransomware*, **la principal medida de seguridad (y puede que la única) que va a permitirnos recuperar la actividad de nuestro despacho en poco tiempo, son las copias de seguridad o** *[backups](http://www.abogacia.es/abogacia_servicio/redabogacia-backup/)***.** Estas son las recomendaciones básicas en cuanto a las copias de seguridad:

• **Haz y conserva al menos dos copias de seguridad actualizadas.** En el caso de que hayamos sufrido un ataque por *ransomware* tenemos tres opciones: pagar el rescate, recuperar desde una copia de seguridad o asumir que hemos perdido nuestros datos. De estas tres opciones, la mejor, sin lugar a dudas, es recuperar nuestros contenidos desde un *backup*. Y como los *backups* también pueden fallar, se recomienda mantener al menos dos copias actualizadas en todo momento.

#### ¿CUÁLES SON LAS RECOMENDACIONES SOBRE **COPIAS DE SEGURIDAD DE INGENIERÍA SOCIAL?**

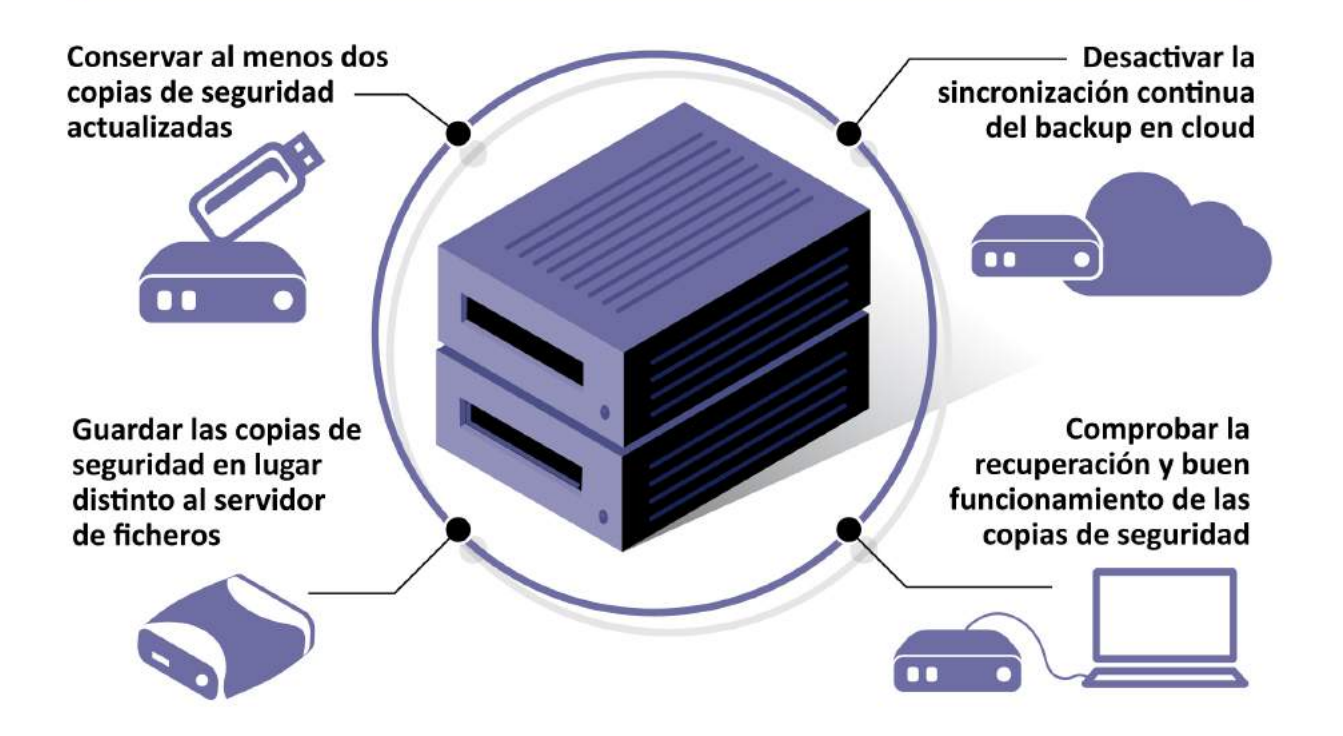

• **Guarda las copias de seguridad en un lugar diferente al del servidor de ficheros.** Dado que existen especímenes de *ransomware* que infectan y cifran la información (incluido los ficheros de las copias de seguridad) de discos duros o sistemas de almacenamiento de red distintos al equipo infectado, lo ideal es almacenarlos, siempre que sea posible, en discos físicos (DVD o *Blu-Ray*) o en soportes externos no conectados a nuestra red (en otro edificio, a ser posible).

• **Si haces el** *backup* **en la nube –***cloud***- y se sincroniza continuamente**, recuerda que algunas familias de *ransomware* también cifran y bloquean los *backups* en cloud con esta funcionalidad. Desactiva la sincronización persistente.

• **Comprueba que las copias de seguridad que tienes funcionan correctamente y que sabes recuperarlas.** Las copias de seguridad también pueden corromperse. Por eso es necesario un chequeo periódico de esa copia de respaldo. Para ello hay que probar a restaurar algunos ficheros cada cierto tiempo.

**«Para evitar ser infectado es imprescindible concienciarse y adoptar medidas técnicas y de procedimiento»**

# <span id="page-22-0"></span>**4,2,2 Navega seguro**

**Utiliza [redes privadas virtuales \(VPN\)](https://es.wikipedia.org/wiki/Red_privada_virtual) siempre que sea posible.** Las redes privadas virtuales son un tipo de conexión de red en el que el tráfico viaja cifrado y, por lo tanto, los contenidos son incomprensibles para un tercero que acceda de forma no consentida. Este tipo de conexiones se suelen utilizar cuando estamos fuera del despacho y queremos acceder a cualquier documento que tengamos en la intranet o en nuestro equipo corporativo. De esta forma tendremos acceso a todos nuestros documentos y a la vez navegaremos seguros.

Evita visitar sitios web de contenido dudoso. Ya hemos comentado que existen páginas web que, aparentando ser buenas y legítimas, esconden los llamados *exploit kits* que detectan las vulnerabilidades de nuestro navegador de internet y las aprovechan para instalar *ransomware* en nuestro ordenador. Para evitar esto, como siempre, es recomendable mantener actualizados los navegadores web, pero también es sensato tener un poco de prudencia en nuestras actividades online.

# **4,2,3 Actualiza**

**Los ciberdelincuentes se aprovechan de las vulnerabilidades o agujeros de seguridad en el** *software*, los sistemas operativos o el *firmware*, incluso de forma automatizada (*exploit kits*). Por ello cuanto más actualizados estén los sistemas que utilizas, menos vulnerabilidades tendrán y será más difícil que puedan entrar o infectarte.

Asegúrate de que los sistemas operativos, aplicaciones y dispositivos tengan habilitados la instalación de actualizaciones de forma automática y centralizada.

Si utilizas *software* a medida, asegúrate de que en su diseño se han tenido en cuenta requisitos de seguridad. Solicita la asistencia de expertos en auditorias del *software* para evitar las vulnerabilidades de este tipo de *software*.

## **«Evita visitar sitios web de contenido dudoso»**

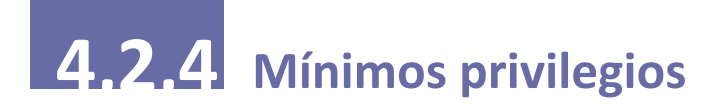

**Un principio básico de seguridad es mantener los privilegios de seguridad de usuarios y grupos al mínimo**, es decir, evitar que los usuarios y grupos de usuarios tengan más privilegios de los que necesitan. Esto es posible gestionando los privilegios de las cuentas de los usuarios y los permisos para acceder a la información o para instalar *software*.

Para los usuarios generales se han de utilizar cuentas que tengan privilegios limitados, en lugar de las cuentas con privilegios de "administrador". Así evitamos que los usuarios generales tengan acceso a servicios, información o procedimientos que no necesitan para su actividad. Esto proporciona una protección adicional al prevenir que se instalen distintos tipos de malware, por error o si perdieran o les robaran sus credenciales. Las cuentas con privilegios deben ser sólo utilizadas por los administradores.

#### **Estos son algunos consejos básicos en cuanto al uso de cuentas de usuario en nuestro despacho:**

• **Utiliza contraseñas robustas y políticas de bloqueo de cuentas ante un número determinado de intentos de acceso:** los atacantes generalmente llegan a nuestro sistema a través de otros servicios nuestros más desprotegidos (redes sociales, servicios abiertos de la compañía…). Una vez acceden a esos servicios se quedan a la espera para obtener más información y poder engañarnos de una forma más creíble para que acabemos ejecutando el *ransomware* que cifrará nuestro sistema. Para proteger nuestros servicios utilizaremos siempre contraseñas robustas y políticas de bloqueo en caso de que se realicen un número de intentos de acceso sin éxito en el sistema de control de acceso.

**• No utilices cuentas con permisos de administrador:** si usamos este tipo de usuario y nuestra contraseña llega a manos del atacante, este tendrá un control total sobre nuestro equipo. Si, en cambio, usamos cuentas de usuario con permisos limitados, hacemos que el atacante lo tenga más difícil para llegar a datos críticos.

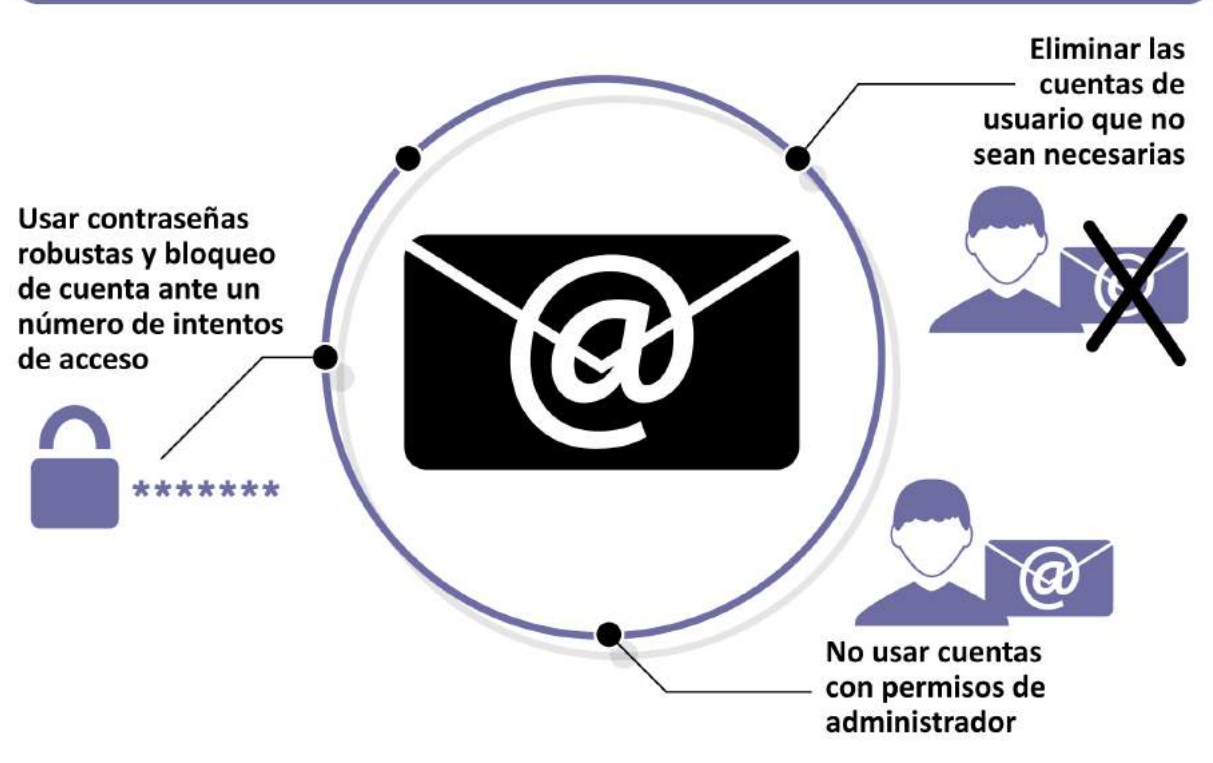

#### **RECOMENDACIONES SOBRE CUENTAS DE USUARIO**

<span id="page-24-0"></span>• **Elimina o deshabilita aquellas cuentas de usuario que no sean necesarias:** cualquier cuenta que tenga acceso a nuestro equipo es una posible fuente de acceso al mismo. No hace falta tener una cuenta de "invitado". Si no usamos algo, mejor quitarlo. También debemos eliminar las cuentas que ya no se utilicen y la de los empleados que no pertenezcan ya a nuestra empresa. A la hora de configurar las cuentas de usuario, perfiles y permisos relativos a los controles de acceso, se ha de hacer con este principio de mínimos privilegios en mente.

## **«Hay que evitar que los usuarios y grupos tengan más privilegios de los que necesitan»**

Así **el acceso a ficheros, directorios y espacios de almacenamiento compartido, en particular con permisos de escritura y para compartirlos, será exclusivo de aquellos que realmente lo necesitan.** 

Es también una buena práctica clasificar los datos según su valor para la empresa, en qué parte de la organización se utilizan y la seguridad que necesitan. Así se podrán aplicar medidas para separar física y lógicamente los lugares donde se ubica la información y aplicar controles de acceso por perfiles (los de contabilidad acceden a los programas y datos de contabilidad, pero no a otros) o medidas de protección especiales (como cifrado) en casos de información más sensible o confidencial.

Una forma de separar aplicaciones o sistemas críticos es utilizar entornos virtualizados.

Por otra parte también es recomendable utilizar programas para evitar que los empleados del despacho instalen aplicaciones no permitidas. Es lo que se conoce políticas de restricción de *software*. De forma automática puede implementarse con *software* basado en listas blancas de aplicaciones. Este *software* impedirá que se instale y ejecute *software* no permitido. Las políticas de restricción del uso del *software* pueden incluir controles para evitar que se ejecute desde carpetas temporales de los navegadores o desde programas de compresión/ descompresión de ficheros o en las carpetas ocultas del sistema.

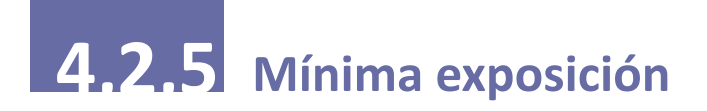

Otro principio básico de seguridad es el de mínima exposición, es decir, **evitar la exposición al exterior de la red interna de la empresa o de aquella información o servicio que no necesita ser accedida desde el exterior de la misma.**

Los despachos necesitan ofrecer algunos servicios a través de Internet a sus clientes o trabajadores: correo electrónico, página web corporativa, aplicaciones remotas o repositorios de ficheros. Algunos despachos optan por la subcontratación de estos servicios. Otros prefieren hacerlo internamente y asumen la instalación y gestión de los servidores y equipos en sus propios locales, de forma que pueden ahorrar costes y aumentar el control sobre su información. En este caso es necesario separar los servidores accesibles desde el exterior de los servidores privados de nuestra organización.

## **«Se recomienda utilizar programas que eviten que los empleados instalen aplicaciones no permitidas»**

Para hacer que aquellos servidores que queremos sean accesibles desde Internet, es necesario abrir una parte de nuestra red, evitando siempre que el resto de la misma quede desprotegida: esto se consigue mediante el uso de cortafuegos. **Un cortafuegos (o** *firewall***) es un sistema de seguridad capaz de establecer reglas para bloquear o permitir conexiones de entrada o salida de nuestra red.** Para que el cortafuegos "sepa" lo que está permitido y lo que no, deberemos configurar:

- Qué tipo de conexiones permitimos (web, correo, chat, descargas P2P, etc.).
- En qué sentido las permitimos (hacia Internet o desde Internet).
- A qué equipos afecta (todos los equipos, solo uno o un conjunto ellos).
- Qué direcciones IP están bloqueadas (por estar en listados de IP maliciosas).

Además, una medida básica de seguridad, es deshabilitar el protocolo de acceso remoto (RDP o escritorio remoto en *Windows*) a los sistemas si no se está utilizando. Pero un cortafuegos no es suficiente para proteger nuestros servidores internos. Una vez hemos permitido el acceso a nuestra red, un posible atacante podría aprovechar una vulnerabilidad de nuestro servidor para comprometerlo y desde ahí intentar atacar a otros servidores a los que en un principio no tiene acceso desde el exterior de la red.

Para evitar esta posible brecha de seguridad existe una configuración denominada [zona \(o red\)](https://es.wikipedia.org/wiki/Zona_desmilitarizada_(inform%C3%A1tica))  [desmilitarizada \(DMZ\).](https://es.wikipedia.org/wiki/Zona_desmilitarizada_(inform%C3%A1tica)) Una red DMZ es una red aislada del resto de la red interna, donde se ubican únicamente los servidores que deben ser accesibles desde Internet. De esta forma, si se ataca y compromete uno de estos servidores, el resto de la red estará protegida. Así pues, esta red DMZ, por el hecho de estar expuesta a ataques desde Internet, deberá estar especialmente

<span id="page-26-0"></span>controlada y monitorizada, siendo muy recomendable instalar detectores de intrusos, tener especial cuidado a la hora de proteger sus servidores y considerarlos prioritarios a la hora de instalar actualizaciones y parches de seguridad críticos. Algunos ejemplos de equipos candidatos a estar dentro de una DMZ serían: servidores de correo y webmail; servidores de VPN (Redes Privadas Virtuales); servidores DNS (Servidor de Nombres de Dominio).

**«Una medida básica de seguridad es deshabilitar el protocolo de acceso remoto a los sistemas si no se está utilizando»**

Si contratamos servicios tecnológicos o externalizamos alguno de ellos sobre las instalaciones de proveedores hemos de incluir en los acuerdos de nivel de servicio las cláusulas que nos permitan verificar que toman estas medidas de mínima exposición y el resto de medidas técnicas de este apartado.

## **4,2,6 Configurar el correo electrónico**

El correo electrónico del despacho es una de las principales vías de entrada de correos de *phishing* con los que intentarán robarnos las contraseñas de acceso a nuestros servicios, y otros con engaños para que instalemos *malware* o visitemos páginas dónde infectarnos.

#### **Por ello los servidores de correo electrónico deben:**

• Contar con filtros de spam para evitar que los emails de *phishing* lleguen al buzón de los empleados del despacho. Este filtro debe estar activado y configurado, y revisarse de forma continua. De esta manera, se evita que el empleado tome la decisión de abrir ficheros adjuntos o que haga clic en enlaces potencialmente peligrosos para él y para la empresa. Evitar el *email spoofing* o suplantación de correo electrónico utilizando autenticación de correos entrantes (existen distintas tecnologías: *[Sender Policy Framework o SPF,](https://es.wikipedia.org/wiki/Sender_Policy_Framework) [Domain Message Authentication](https://dmarc.org/)  [Reporting and Conformance o DMARC,](https://dmarc.org/) y [DomainKeys Identified Mail o DKIM](https://es.wikipedia.org/wiki/DomainKeys_Identified_Mail)*).

> **«El correo electrónico es una de las principales vías de entrada de malware en nuestro ordenador»**

• Escanear los correos entrantes y salientes para detectar amenazas y filtrar ficheros ejecutables o los comprimidos para evitar que alcancen al empleado. Igualmente configura el sistema operativo para que te deje ver las extensiones de los archivos.

• Deshabilitar las macros de los ficheros de *Office* transmitidos por correo electrónico o bien utilizar un *Office Viewer* en lugar de abrir los ficheros directamente con los programas de la suite de *Microsoft Office*.

• Desactivar el HTML en las cuentas de correo críticas. Este formato permite incluir un lenguaje de programación denominado *JavaScript*, muy utilizado para funcionalidades que nos ofrece el correo electrónico. Esta funcionalidad puede hacer que los *spammers* verifiquen que la dirección de correo electrónico es válida o redirigir el navegador web del usuario a una página web maliciosa que acabe infectando nuestro ordenador. Es recomendable la desactivación del formato HTML en el correo electrónico, al menos en las cuentas de correo críticas o que se encuentren a disposición del público para contactar con nuestra empresa. De esta manera no sería posible la visualización de correos electrónicos atractivos, pero este sería mucho más seguro.

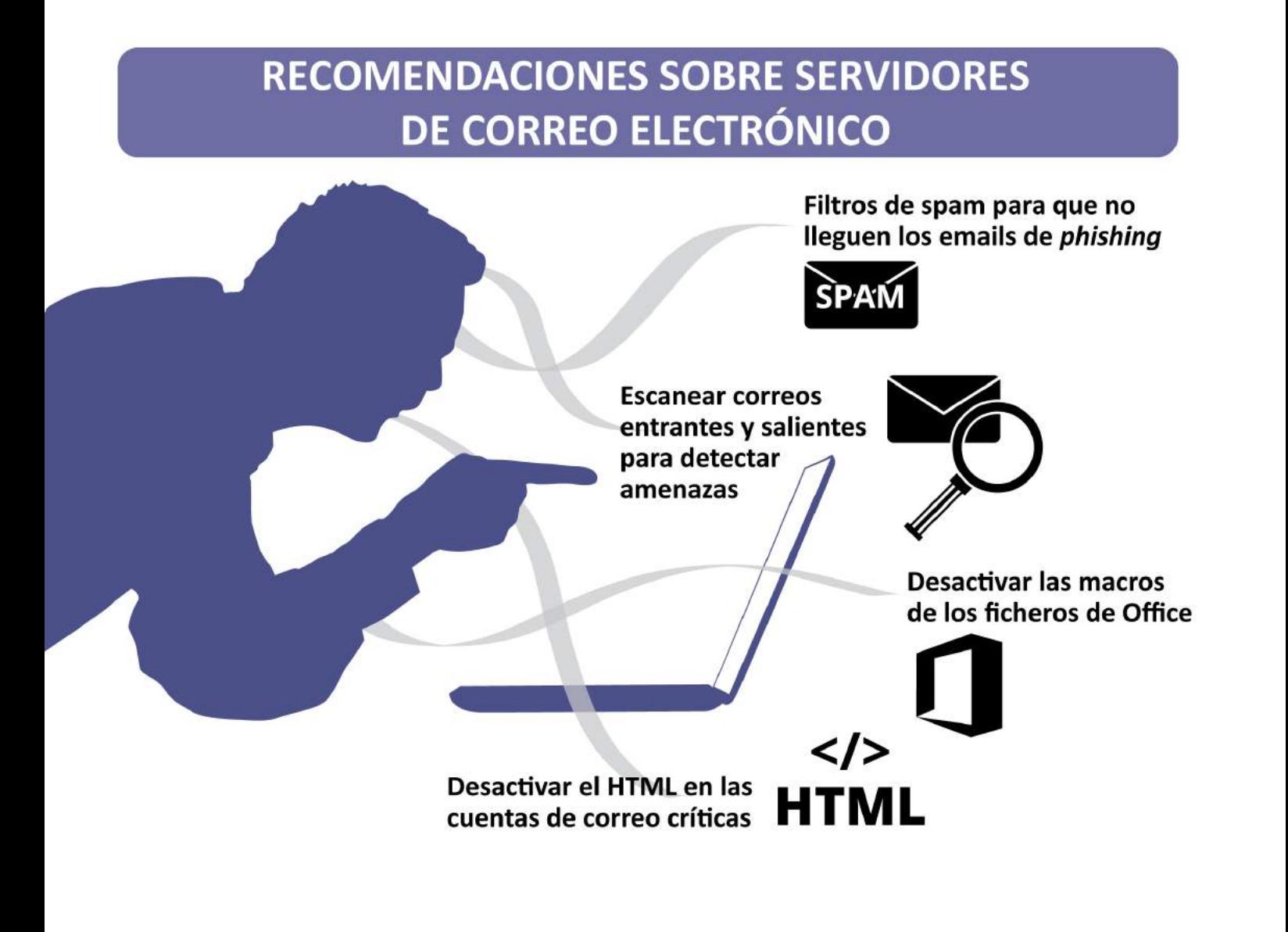

# <span id="page-28-0"></span>**4,2,7 Plan de respuesta a incidentes**

**Otra acción de carácter preventivo es tener un plan de actuación o respuesta ante incidentes.** Esta es una representación esquemática de las fases que ha de tener este plan:

#### **En la fase de preparación se ha de fijar:**

- Quién ha de realizar la gestión de los incidentes dentro del despacho.
- Dónde está la documentación necesaria sobre los sistemas y redes que se usan en el despacho.

• Definir cuál es la actividad "normal" que nos permita detectar actividades sospechosas que sean indicios de incidentes.

• Con quién tendremos que contactar en caso de incidencia. Por ejemplo en caso de servicios externalizados, el responsable en el proveedor. También es útil tener a mano la forma de contacto con algún Centro de respuesta ante incidentes, como el [CERTSI de INCIBE,](https://www.certsi.es/respuesta-incidentes/ciudadanos-y-empresas) que pueden indicarnos cómo recuperar nuestros archivos si existiera ya algún mecanismo probado.

• En la fase de detección y análisis se ha de clasificar el incidente para determinar que es un *ransomware*, su origen, la criticidad de los sistemas afectados, etc. También en esta fase se ha de escalar el incidente en caso de que no tengamos recursos propios para resolverlo o necesitemos contar con expertos externos para su resolución.

- En la fase de contención, resolución y recuperación, se han de seguir los siguientes pasos:
	- Aislar los equipos con *ransomware*.
	- Clonar los discos duros de los equipos infectados.
	- Aislar muestras de ficheros cifrados o del propio *ransomware*.
	- Denunciar el incidente.
	- Cambiar todas las contraseñas de red y de cuentas *online*.
	- Desinfectar los equipos y recuperar los archivos cifrados.
	- Restaurar los equipos para continuar con la actividad.

## **«En caso de ataque hay que apagar el equipo y aislarlo de la red de inmediato»**

<span id="page-29-0"></span>• Después de cerrado el incidente, se han de registrar todos los datos necesarios sobre el mismo, usuarios afectados, equipos, qué acciones se han tomado, resultados, etc. Con esto se pueden detectar mejoras para actuar en caso de que se repita un incidente similar.

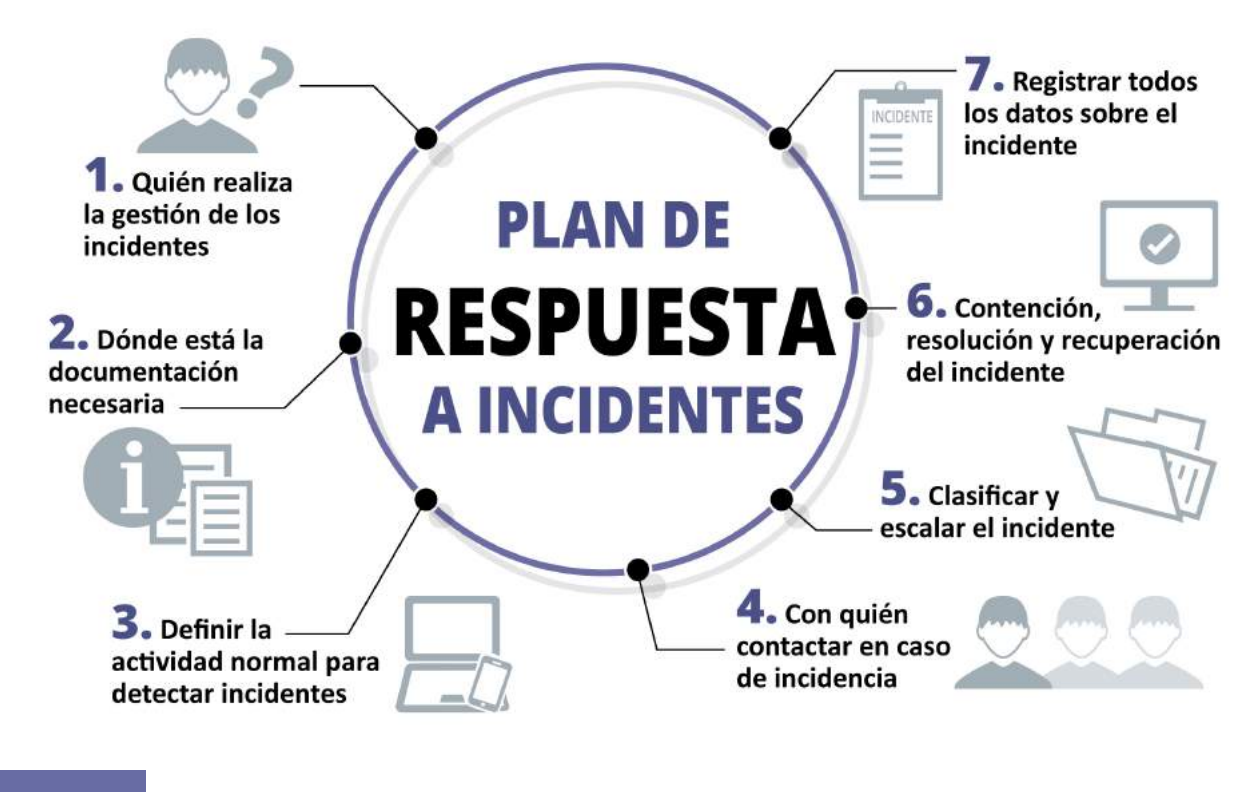

## **4,2,8 Audita**

**Una buena práctica básica es escanear los equipos con un antimalware y programarlo para que se ejecute periódicamente.**

El *software antimalware* ha de estar actualizado y activo. También es recomendable realizar periódicamente una auditoría a nuestros sistemas, tanto para poner a prueba nuestros mecanismos de seguridad como para comprender nuestra capacidad para defendernos de los ataques. En la actualidad esta tarea se está simplificando de forma significativa, pues existen productos y servicios para automatizarla. No obstante, sigue siendo necesario que las realice personal especializado o contratar un servicio externalizado.

#### **Estos son los aspectos que deben considerarse, para prevención del**  *ransomware***, cuando solicitamos una auditoría:**

- protección antivirus, *antispam* y de filtrado de contenidos;
- administración de permisos de usuarios y accesos a servicios;
- seguridad de los dispositivos móviles;
- gestión automatizada de actualizaciones y parches;
- detección de vulnerabilidades;
- monitorización del uso de los recursos informáticos y de red;
- monitorización y análisis de eventos de seguridad en tiempo real (SIEM).

#### **«Para protegerse hay que mantener los equipos actualizados, con antivirus, antispam, etc.»**

#### **Estos son los distintos tipos de pruebas que puedes solicitar:**

• **Test de penetración:** es un tipo de auditoría técnica que consiste en un conjunto de pruebas a las que se somete a una aplicación, servicio o sistema, con el objetivo de encontrar huecos o fallos a través de los cuales sería posible conseguir acceso no autorizado a información de la empresa.

• **Auditoría de red:** permiten analizar la red de la empresa en busca de puertos abiertos, recursos compartidos, servicios o electrónica de red (*router*, *switch*, etc.). Además, en estas auditorías se emplean herramientas que permiten realizar la catalogación de las infraestructuras conectadas a la red o incluso detectar versiones de dispositivos inseguros, versiones de *software* o la necesidad de instalar actualizaciones o parches.

• **Auditoría de seguridad perimetral:** se trata de un proceso destinado a determinar el nivel de seguridad de las barreras que protegen la red de comunicaciones de una organización de los riesgos que provienen del exterior y del interior. Podríamos englobarla dentro de la auditoría de red, aunque está más especializada en detectar fallos de seguridad desde el punto de vista de exterior.

• **Auditoría web:** analiza los fallos de seguridad o vulnerabilidades que afectan al funcionamiento de una página web.

**• Auditoría forense:** son auditorías posteriores a un incidente de seguridad para identificar las causas que lo produjeron. Tiene como objetivo recabar y preservar las pruebas o evidencias de un incidente para, tras su posterior análisis, saber qué y cómo ha ocurrido, aprender de ello y depurar las posibles consecuencias legales. ¿Cómo puedo protegerme?

**«Una buena práctica es escanear los equipos con un antimalware y un antivirus periódicamente»**

<span id="page-31-0"></span>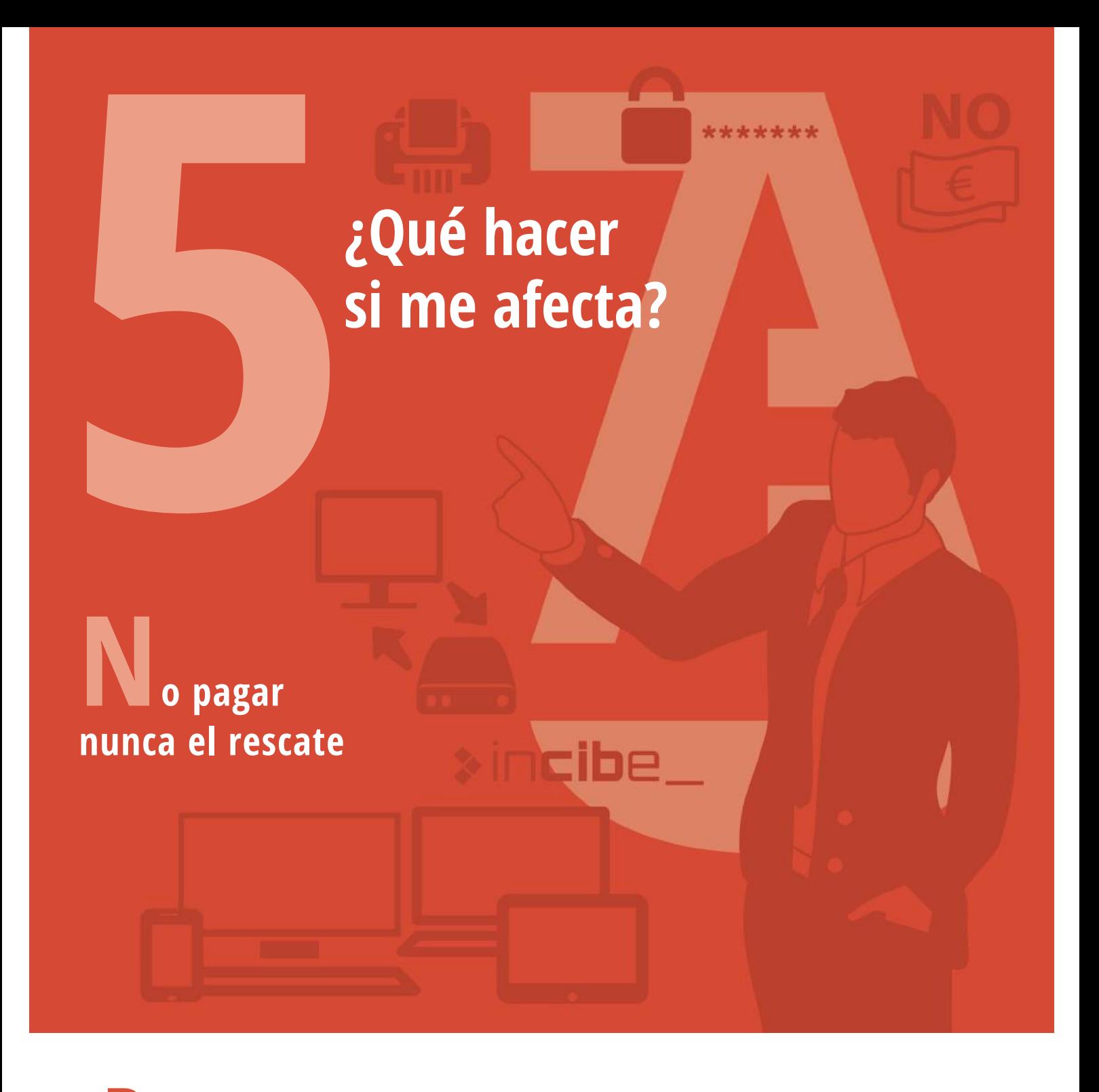

**• Pagar no te garantiza que volverás a tener acceso a los datos**

**• El pago del rescate puede derivar en una responsabilidad civil del administrador**

<span id="page-32-0"></span>has tenido un incidente de seguridad en el que te están extorsionando para pagar un rescate has de conocer cómo actuar.

**En todos los casos, debes seguir esta recomendación:** NO PAGAR nunca el rescate.

Si contamos con un plan de respuesta a incidentes, lo aplicaremos para poder minimizar en lo posible los daños causados y poder recuperar la actividad corporativa lo antes posible. Este plan de respuesta nos marcará las pautas a seguir para la obtención de evidencias para una posible denuncia de la acción delictiva.

## **«No pagar nunca el rescate»**

**Si no tienes Plan de respuesta ante incidentes utiliza la última copia de seguridad de tu información para recuperar la información perdida.**

# **¿Cómo recupero mi actividad 5,1 y mis datos?**

#### **Has de seguir los siguientes pasos:**

• Contacta con el [Centro de Respuesta a Incidentes CERTSI de INCIBE.](https://www.certsi.es/respuesta-incidentes/ciudadanos-y-empresas) Te ayudarán a resolver el incidente y te indicarán cómo actuar. También pueden indicarnos cómo recuperar nuestros archivos si existiera ya [algún mecanismo probado.](https://www.incibe.es/protege-tu-empresa/herramientas/servicio-antiransomware)

• Aísla los equipos con *ransomware* inmediatamente, desconectándolos de la red para evitar que este se expanda y ataque otros equipos o servicios compartidos.

• Aísla o apaga los equipos que no estén aún del todo afectados para contener los daños.

## **«Pagar el rescate no garantiza que los delincuentes nos den la clave de descifrado para recuperar nuestros documentos»**

• Clona los discos duros de los equipos infectados, pues pueden servir de evidencia si vamos a denunciar. Este es un procedimiento que deben realizar técnicos experimentados. Esta copia también puede servirnos para recuperar nuestros datos en caso de que no exista aún forma de descifrarlos.

• Si fuera posible, recoge y aísla muestras de ficheros cifrados o del propio *ransomware* como el fichero adjunto en el mensaje desde el que nos infectamos, por ejemplo.

- [Denuncia el incidente:](https://www.incibe.es/protege-tu-empresa/blog/respuesta-juridica-incidente-ciberseguridad) [Guardia Civil Grupo de delitos telemáticos;](https://www.gdt.guardiacivil.es/webgdt/home_alerta.php) [Policía Nacional](https://www.policia.es/org_central/judicial/udef/bit_alertas.html)  [Brigada de Investigación Tecnológica \(BIT\).](https://www.policia.es/org_central/judicial/udef/bit_alertas.html)
- Si fuera posible, cambia todas las contraseñas de red y de cuentas online. [Después de](https://www.nomoreransom.org/)  eliminado el *ransomware* [volver a cambiarlas.](https://www.nomoreransom.org/)
- [Desinfecta los equipos y recupera los archivos cifrados \(si fuera posible\).](https://www.incibe.es/protege-tu-empresa/blog/que-no-te-secuestren-el-ordenador-medidas-para-evitarlo)
- Restaura los equipos para continuar con la actividad.

• Si fuera posible reinstala el equipo con el software original o arranca en modo seguro y recupera un *backup* [previo si lo tuvieras.](https://www.incibe.es/protege-tu-empresa/blog/historias-reales-me-han-cifrado-disco-duro)

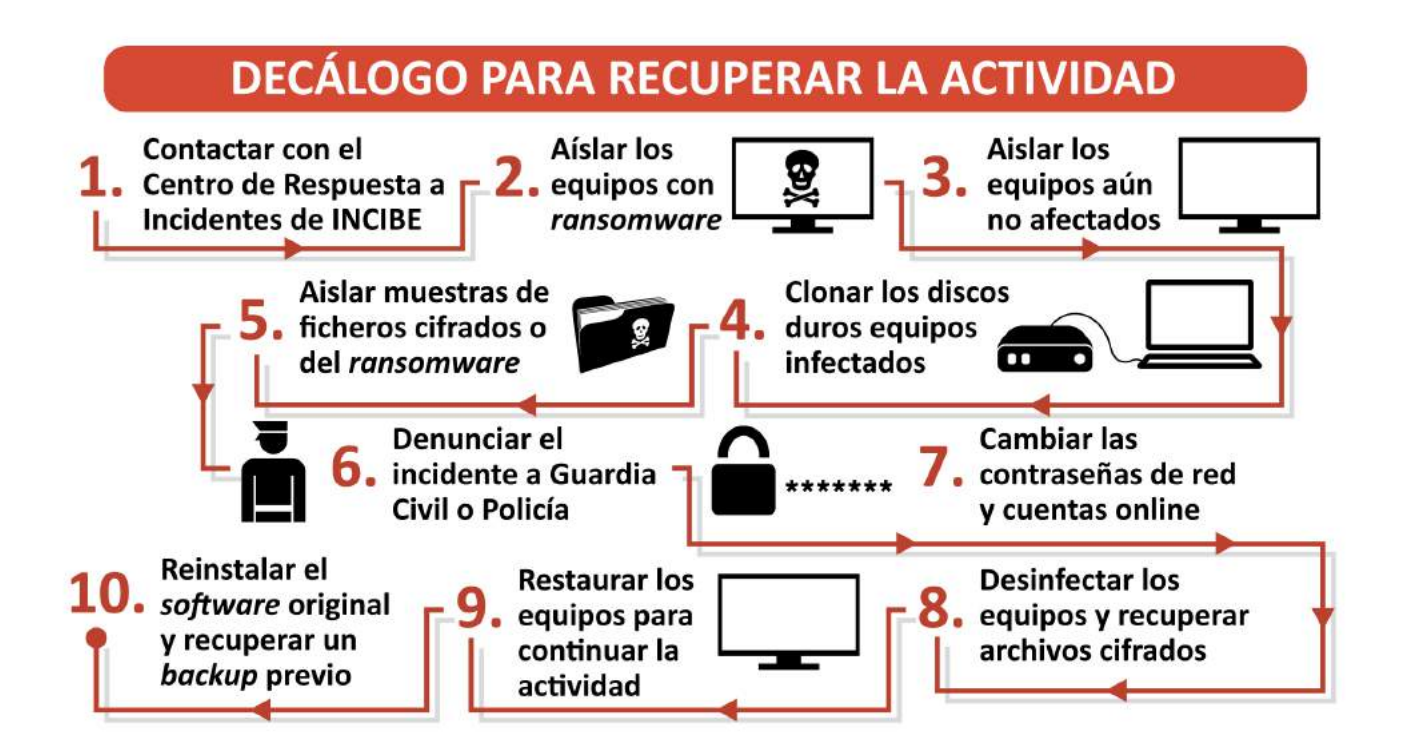

# <span id="page-34-0"></span>**[¿Por qué no has de](https://www.certsi.es/blog/ransomware) 5,2 pagar el rescate?**

Si te ha ocurrido un incidente tendrás muchas dudas sobre si acceder a pagar el rescate o no. Nuestra recomendación es que no lo pagues y [estos son los motivos:](https://www.incibe.es/protege-tu-empresa/blog/enfrentandonos-ransomware) **pagar no te garantiza que volverás a tener acceso a los datos, recuerda que se trata de delincuentes.** Si pagas, es posible que seas objeto de ataques posteriores, pues ya saben que estás dispuesto a pagar. Puede que te soliciten una cifra mayor una vez hayas pagado. **Pagar fomenta el negocio de los [ciberdelincuentes.](https://www.incibe.es/protege-tu-empresa/blog/descubre-proteger-tu-empresa-del-malware)**

Además, hay una doctrina que sostiene que **el pago del rescate puede derivar en una responsabilidad civil del administrador, por causarle a la empresa y perjuicio económico.** Además de ello, con el próximo desarrollo del plan de compliance, [ésta debe ser una práctica a desterrar](https://www.incibe.es/protege-tu-empresa/blog/cifrado-datos-importantes-empresa-ransomware)  [en todo despacho.](https://www.incibe.es/protege-tu-empresa/blog/cifrado-datos-importantes-empresa-ransomware) Todo ello sin contar que el pago del rescate puede, además, impedir que la compañía de seguros cubra el daño producido, en el caso de tener ese [ciberriesgo cubierto](https://www.incibe.es/protege-tu-empresa/juego-rol-pyme-seguridad)  [por una póliza adecuada a este tipo de situaciones.](https://www.incibe.es/protege-tu-empresa/juego-rol-pyme-seguridad)

E-BOOK  $\underline{A}$  GUÍAS TIC

# **RANSOMWARE: UNA GUÍA DE** APROXIMACIÓN PARA EL EMPRESARIO

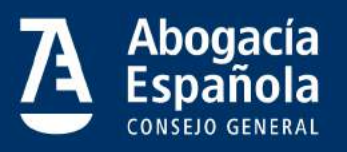

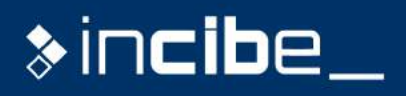

www.abogacia.es

@RedAbogacia